## Cheatography

## Todoist Shortcuts Keyboard Shortcuts by [lostrose](http://www.cheatography.com/lostrose/) via [cheatography.com/110958/cs/21603/](http://www.cheatography.com/lostrose/cheat-sheets/todoist-shortcuts)

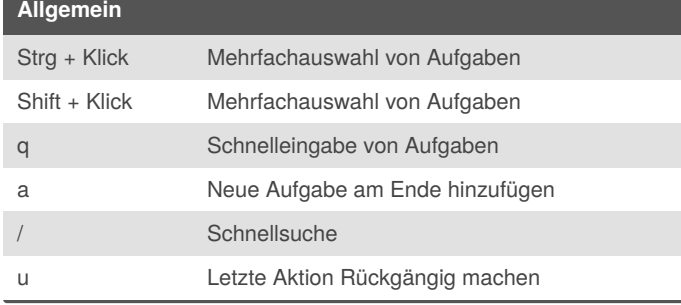

#### **Sortierung**

- s Nach Datum sortieren
- p Nach Priorität sortieren
- r Nach Zuständigkeit sortieren

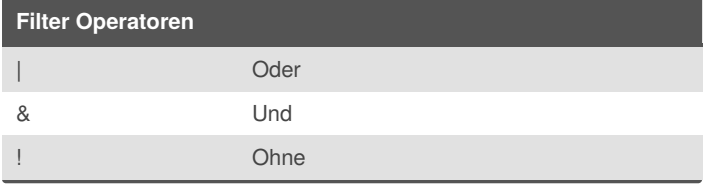

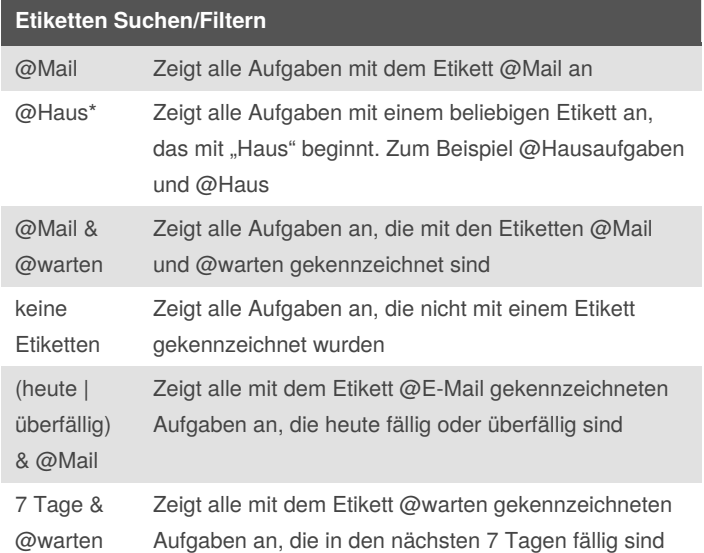

### **Datum Wiederkehrend Start/Ende**

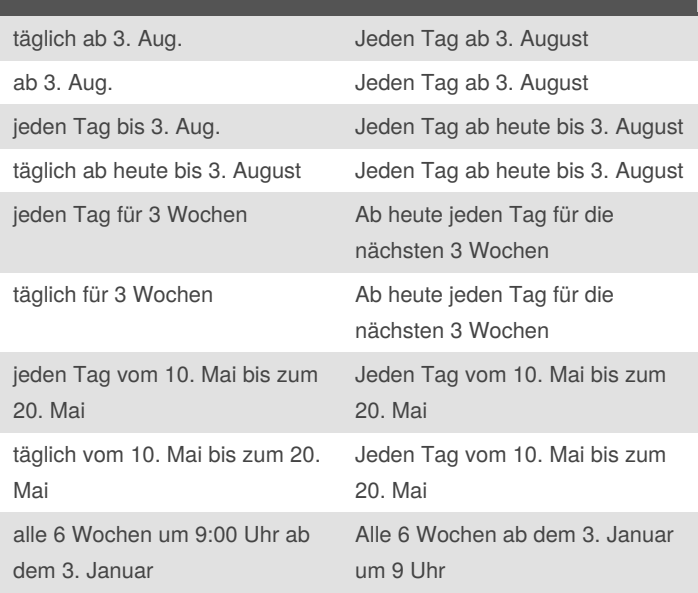

#### **Änderungen**

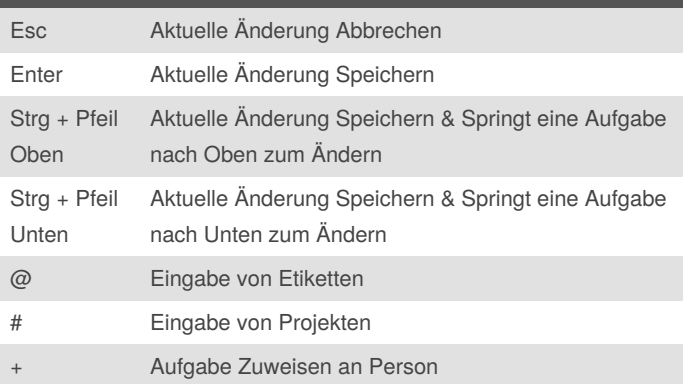

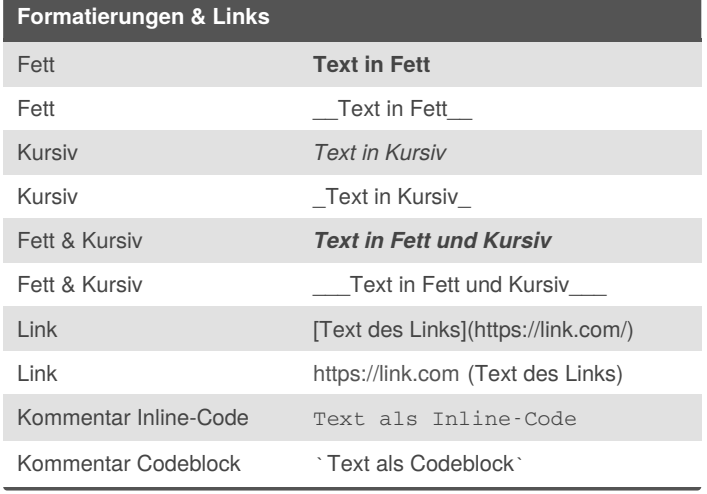

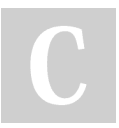

By **lostrose** [cheatography.com/lostrose/](http://www.cheatography.com/lostrose/) Published 16th January, 2020. Last updated 6th February, 2020. Page 1 of 3.

Sponsored by **ApolloPad.com** Everyone has a novel in them. Finish Yours! <https://apollopad.com>

# Cheatography

## Todoist Shortcuts Keyboard Shortcuts by [lostrose](http://www.cheatography.com/lostrose/) via [cheatography.com/110958/cs/21603/](http://www.cheatography.com/lostrose/cheat-sheets/todoist-shortcuts)

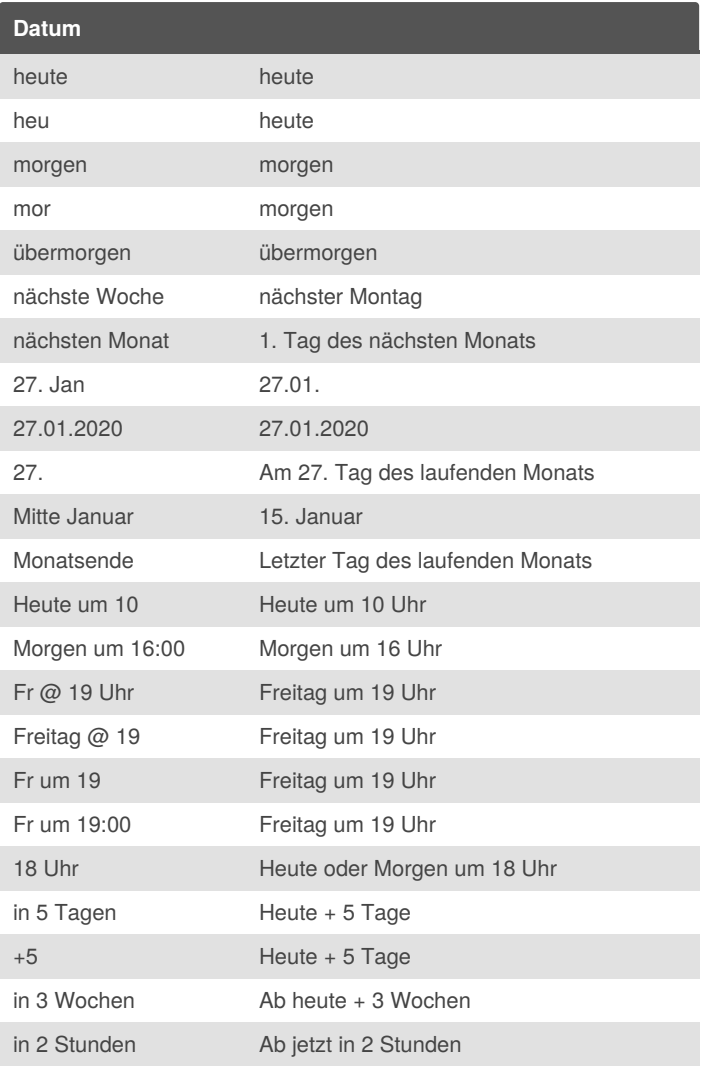

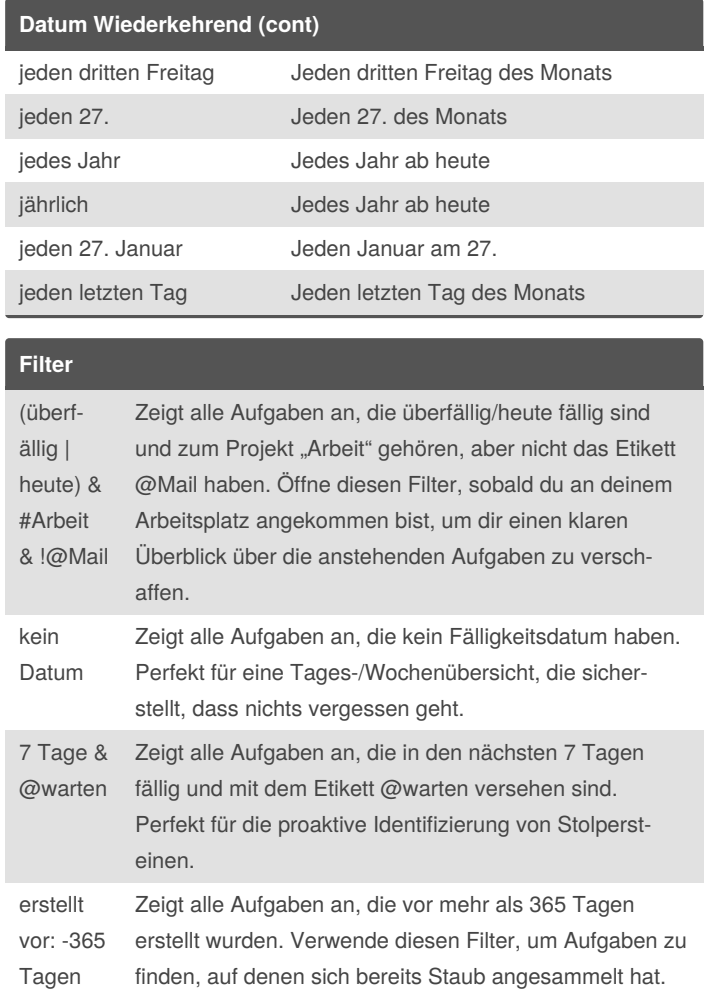

### **Datum Wiederkehrend**

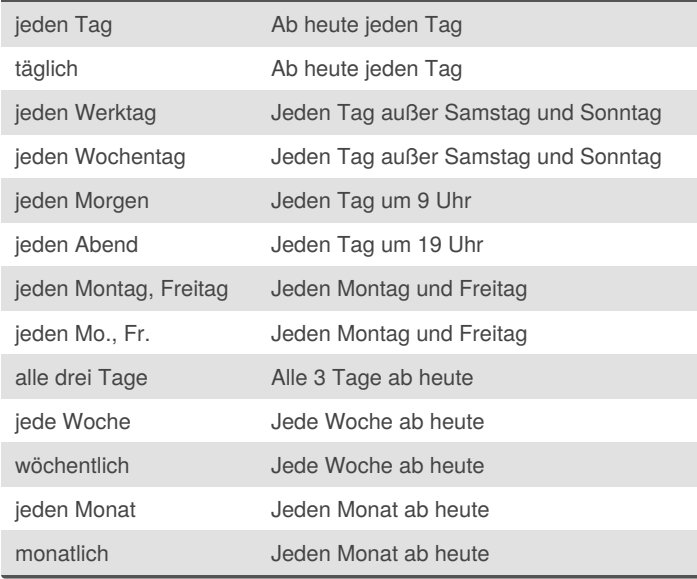

### By **lostrose**

[cheatography.com/lostrose/](http://www.cheatography.com/lostrose/)

Published 16th January, 2020. Last updated 6th February, 2020. Page 2 of 3.

Sponsored by **ApolloPad.com** Everyone has a novel in them. Finish Yours! <https://apollopad.com>

# Cheatography

## Todoist Shortcuts Keyboard Shortcuts by [lostrose](http://www.cheatography.com/lostrose/) via [cheatography.com/110958/cs/21603/](http://www.cheatography.com/lostrose/cheat-sheets/todoist-shortcuts)

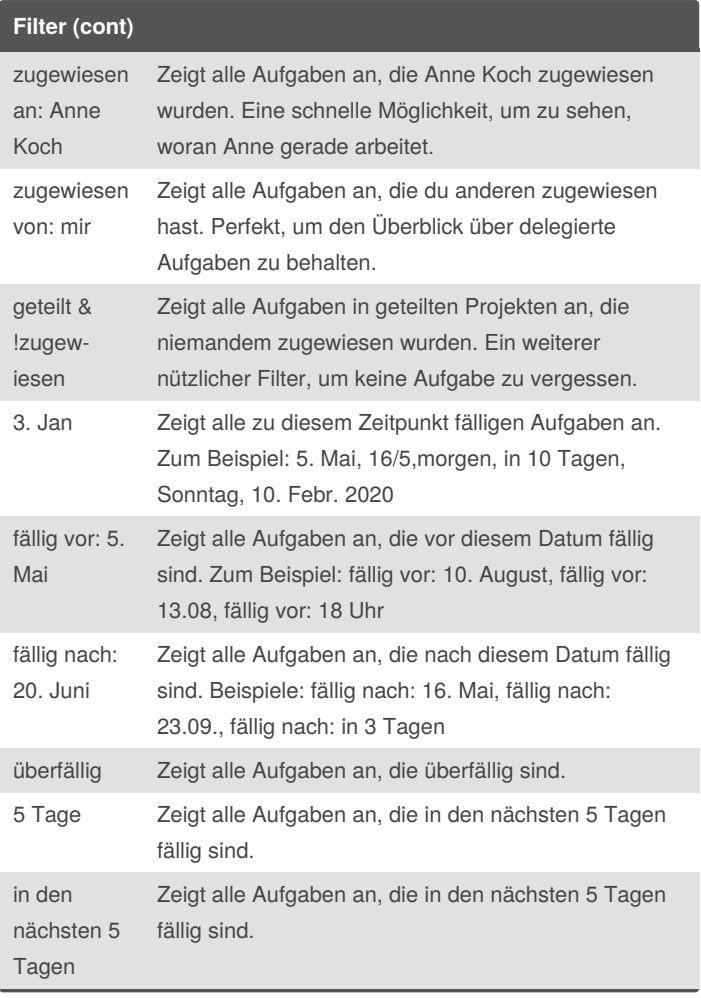

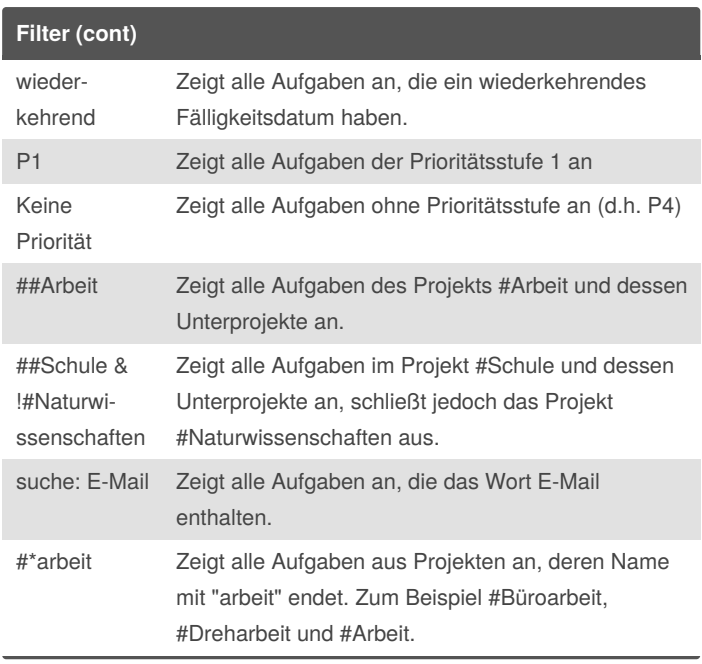

#### By **lostrose**

[cheatography.com/lostrose/](http://www.cheatography.com/lostrose/)

Published 16th January, 2020. Last updated 6th February, 2020. Page 3 of 3.

Sponsored by **ApolloPad.com** Everyone has a novel in them. Finish Yours! <https://apollopad.com>